## Лекция 6

# Функции в R

```
Задали функцию,
                                                           которая
dist to origin \leq - function(x){
    return ((x[1] * x[1] + x[2] * x[2]) * * 0.5) ANS BEKTOPA ИЗ ДВУХ
}
                                                      считает расстояние
                                                        до точки (0, 0)
                                                        То же самое,
dist to origin \leq - function(x){
                                                        возвращается
    (x[1] * x[1] + x[2] * x[2]) ** 0.5результат
                                                         последнего
}
                                                         ВЫЧИСЛЕНИЯ
                                                         То же самое,
dist_to_origin <- function(x, \ldots) {
                                                         ... 03Ha4aeт -
    (x[1] * x[1] + x[2] * x[2]) ** 0.5игнорируем этот
}
                                                           аргумент
```
# Функции в R

**Хотим сделать функцию, которая будет считать расстояние до точки в 2D или в 3D** 

```
dist to origin \leq - function(x){
    if (length(x) == 2) { # for 2D-case
        (x[1] * x[1] + x[2] * x[2]) ** 0.5} else if (length(x) == 3) { # for 3D-case
        (x[1] * x[1] + x[2] * x[2] + x[3] * x[3]) ** 0.5\} else\{stop("Can't calculate distance to origin")
                        Если не тот размер, то
    \mathbf{E}ł
                                ошибка
```
### **Минусы такого подхода**

- **• Можем иметь несколько условий на каждый набор условий нужно прописывать свое поведение;**
- **• Можем иметь несколько схожих функций <sup>в</sup> каждой функции надо писать один и тот же набор условий, можем ошибиться**

# ООП в R

Изначального ООП в R нет. Не подразумевалось, под него не закладывались какие-либо решения

Но ООП нужно, потому были сделаны надстройки. Так как надстройки получались с изюминкой, появилось 4 типа классов в R (ага, привет Perl)

# OON B R

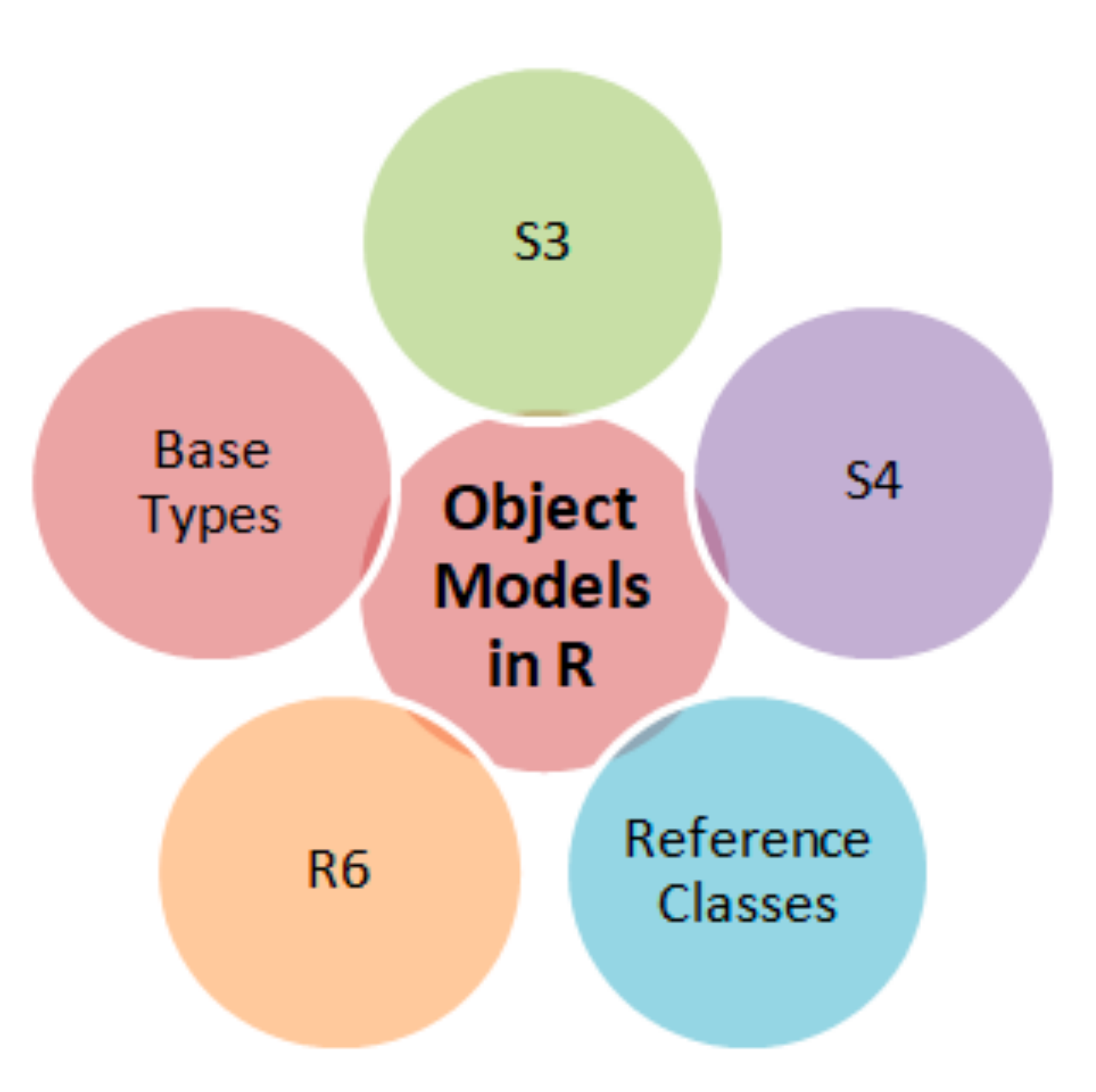

# Base-types

Не классы. Просто встроены в R. Лежат в основе остальных:

1) Векторы

2) Матрицы

3) Списки

4) Факторы

## S3-объекты

Самый малофункциональный способ. При этом самый простой и часто используемый

### Создание объекта класса

 $x \leftarrow c(1, 2)$  $class(x) < -$  'Point'

### Создание объекта класса

### **Можно "сделать" объект представителем нескольких классов**

$$
x \leftarrow c(1, 2)
$$
  
class(x)  $\leftarrow c("A", "B")$ 

**Класс A "наследует" от B. Если нет метода для класса A, вызывается метод для класса B.** 

 $x \leftarrow c(1, 2)$  $class(x) < -$  'Point2D'  $y \leftarrow c(1, 2, 3)$  $class(y) < -$  'Point3D'

**Хотим написать функцию, возвращающую расстояние до начала координат для обоих классов**

```
x \leftarrow c(1, 2)class(x) <- 'Point2D'
dist to origin. Point2D <- function(x) {
    (x[1] * * 2 + x[2] * * 2) * * 0.5}
y \leftarrow c(1, 2, 3)class(y) <- 'Point3D'
dist to origin. Point 3D <- function(x) {
    (x[1] ** 2 + x[2] ** 2 + x[3] ** 2) ** 0.5
}
```
#### **Написали отдельно по функции для каждого из классов**

## Если бы не было нормального решения

```
dist_to_origin <- function(x) {
    if ('Point2D' \sin\theta class(x)){
        dist to origin. Point2D(x)
    \} else if ('Point3D' %in% class(x)){
        dist to origin. Point 3D(x)
    \} else\{stop("no applicable method")
    ł
```
**Работает, но это боль.** 

**И почти ничем не отличается от решения без классов.** 

#### **Можем написать специальную generic function**

```
dist_to_origin <- function(x, \ldots) {
UseMethod("dist to origin", x)
\mathcal{F}x \leftarrow c(1, 2)class(x) < - "Point2D"
print(dist_to_origin(x))
```
## [1] 2.236068

 $y \leftarrow c(1, 2, 3)$  $class(y) \leq -$  "Point3D"  $print(dist to origin(y))$ 

**Работает. Если дать класс, для которого нет соответствующей функции dist\_to\_origin.class\_name, то выдастся ошибка**

```
## \lceil 1 \rceil 3.741657
```
 $y \leftarrow c(1, 2, 3)$ class( $y$ ) <- "Point2D" print(dist\_to\_origin(y))

**Что выдаст этот код?** 

$$
y \leq -c(1, 2, 3)
$$
  
class(y)  $\leq$  "Point2D"  
print(dist\_to\_origin(y))

## [1] 2.236068

**Никакой проверки, что то, что вы назвали объектом класса, этим классом является**

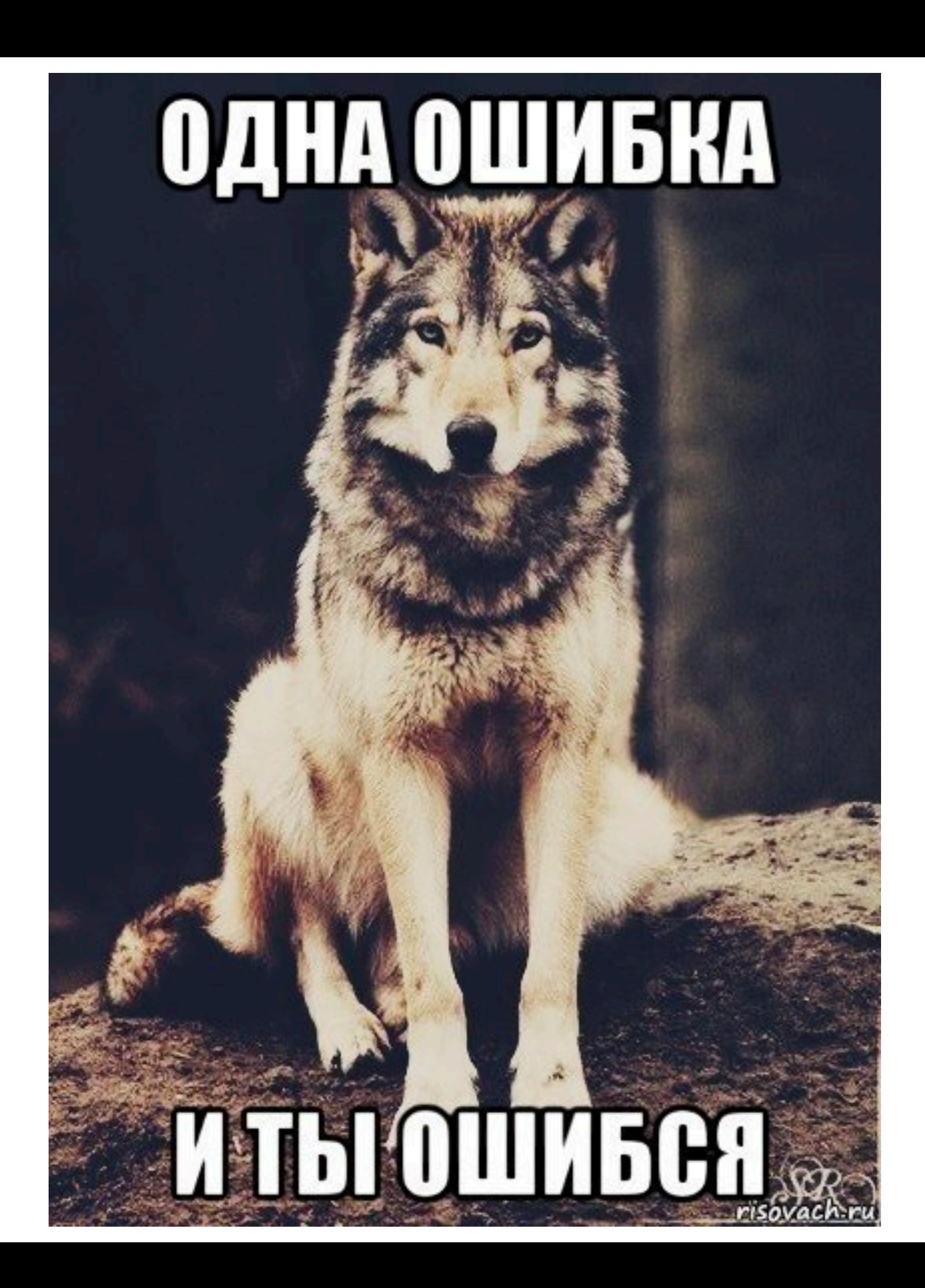

 $print(x)$ 

##  $[1] 1 2$ ##  $attr($ , "class")  $## [1]$  "Point2D"

 $print(y)$ 

```
## [1] 1 2 3\## attr(, "class")
## [1] "Point2D"
```
**Хотим сделать более красивый вывод**

```
print. Point2D <- function(x) {
    desc <- paste("Point2D\n",
                     "x : ", x[1], "\langle n","y : ", x[2])
    cat(desc) # to print \n as newline
\mathcal{E}print. Point3D <- function(x) {
    desc <- paste("Point3D\n",
                     "x1:", x[1], "\n",
                     "x2:", x[2], "\n",
                     "x3:", x[3])
    cat(desc) # to print \n as newline
\overline{\mathbf{r}}
```
 $x \leftarrow c(1, 2)$ ; class(x) <- "Point2D"  $y \leftarrow c(1, 2, 3)$ ; class(y) <- "Point3D"  $print(x)$ 

## Point2D  $## x : 1$ ##  $y : 2$ 

 $print(y)$ 

![](_page_19_Picture_30.jpeg)

### Что в R вы использовали и оно уже S3-объект?

## Что в R вы использовали и оно уже S3-объект?

df <- starwars  $print(class(df))$ 

 $\# \#$  [1] "tbl df" "tbl"

"data.frame"

 $print(typeof(df))$ 

##  $\lceil 1 \rceil$  "list"

class(df)  $\leq$  " "  $print(df)$ 

### Что в R вы использовали и оно уже S3-объект?

class(df)  $\leq$  " "  $print(df)$ 

 $##$  \$name ## [1] "Luke Skywalker"  $"C-3PO"$  $\#$  [3] "R2-D2" "Darth Vader" ## [5] "Leia Organa" "Owen Lars"  $"R5-D4"$ ## [7] "Beru Whitesun lars" ## [9] "Biggs Darklighter" "Obi-Wan Kenobi" ## [11] "Anakin Skywalker" "Wilhuff Tarkin" ## [13] "Chewbacca" "Han Solo" ## [15] "Greedo" "Jabba Desilijic Tiure" ## [17] "Wedge Antilles" "Jek Tono Porkins" ## [19] "Yoda" "Palpatine" ## [21] "Boba Fett"  $"IG-88"$ 

### **И так далее, печатается как list**

### А что еще в R вы использовали и оно уже S3-объект?

### А что еще в R вы использовали и оно уже S3-объект?

```
human \leq starwars \frac{8}{8}filter(species == "Human") 8>8pull(mass)not human <- starwars %>%
    filter(species != "Human") 8>8pull(mass)k \le -t \text{.test}(\text{human}, \text{not human})print(class(k))
```

```
## [1] "htest"
```

```
print(typeq(k))
```

```
## [1] "list"
```
### Распределение Хи-квадрат

![](_page_25_Figure_1.jpeg)

Сумма к независимых стандартных нормальных случайных величин **Правильно?** 

### Распределение Хи-квадрат

![](_page_26_Figure_1.jpeg)

**Сумма квадратов k независимых случайных стандартных нормальных величин**

### Откуда они берутся в хитесте ?

### Откуда они берутся в хитесте ?

![](_page_28_Figure_1.jpeg)

## Откуда они берутся в хи-Tecte?

Любой хи-квадрат тест - проверка того, что ваши данные распределены по мультиномиальному закону

![](_page_29_Picture_11.jpeg)

# Критерий Хи-квадрат

#### **Tect Ha Goodness of fit**

Насколько ваша модель распределения данной переменной описывает реально наблюдаемые значения НО: модель верна

Н1: Модель неверна

$$
\chi^2 = \sum \frac{(Observed - Expected)^2}{Expected}
$$

$$
df = n - 1
$$

#### п - число ячеек

# Задача

Программист Петя считает, что количество лайков, которые соберут посты с шутками на тему неприятных особенностей языка, одинаковы. Для теста были выбраны языки C++, Python, Javascript, Java и R. Количество лайков для постов про эти языки составило соответственно:

17, 23, 72, 44, 65

Прав ли Петя? Уровень значимости 0.001, так он не хочет никого в случае чего обидеть незаслуженно.

## Задача

Программист Петя считает, что количество лайков, которые соберут посты с шутками на тему неприятных особенностей языка, одинаковы. Для теста были выбраны языки C++, Python, Javascript, Java и R. Количество лайков для постов про эти языки составило соответственно:

17, 23, 72, 44, 65

Прав ли Петя? Уровень значимости 0.001, так он не хочет никого в случае чего обидеть незаслуженно.

![](_page_32_Picture_21.jpeg)

Гипотеза Н0: Все языки получили равное число лайков, распределение лайков равномерное

Гипотеза Н1: Языки получили значимо разное число лайков

Если распределение лайков равномерное, то ожидаемое число лайков для каждого языка:

 $E = 221/5 = 44.2$ 

$$
\chi^2 = \sum \frac{(Observed - Expected)^2}{Expected} = 56.2
$$

$$
df = n - 1 = 4
$$

$$
P(\chi^2(4) > 56.2) = 1e - 11 < 0.001
$$

#### На уровне значимости 0.01 мы отвергаем гипотезу НО о том, что распределение лайков равномерное

# Goodness of fit

• Всегда ли число степеней свободы n - 1?

# Goodness of fit

• Всегда ли число степеней свободы n - 1?

### **Нет**

### Оно зависит от того, сколько условий вы накладываете

# Goodness of fit

• Всегда ли число степеней свободы n - 1?

### **Her**

Оно зависит от того, сколько условий вы накладываете на ваши наблюдения/величин из них считаете непосредственно до теста

В предыдущем случае есть только одно условие - сумма всех наблюдений равна n.

Потому из числа наблюдений (n) мы и вычитаем 1

# Задача

Наблюдается число студентов, опаздывающих на 0 минут, минуту, две, три, четыре и 5 минут и более

![](_page_37_Picture_93.jpeg)

Проверьте гипотезу о том, что число студентов распределено по Пуассону

Наблюдается число студентов, опаздывающих на 0 минут, минуту, две, три, четыре и 5 минут (больше не опаздывают)

![](_page_38_Picture_126.jpeg)

Если число студентов распределено по Пуассону, то lambda =  $(14 * 0 + 30 * 1 + 2 * 33 + 3 * 14 + 4 * 6 + 5 * 3) / 100 = 1.77$ 

Можно подсчитать (по формуле или с использованием функции dpoiss R вероятность значения попасть в каждую из ячеек)

![](_page_39_Picture_118.jpeg)

Остается подсчитать ожидаемое число студентов

![](_page_39_Picture_119.jpeg)

Теперь можно подсчитать значение статистики, оно равно 2.76

В этом случае у нас было условие на то, что наблюдений суммарно N = 100 и на то, что lambda нашего Пуассоновского распределения равна 1.77 (мы ее считали из наших наблюдений)

Потому суммарно получаем число степеней свободы равным n  $-2 = 6 - 2 = 4$ .

Получаем, что p-value близко к 1, то есть у нас нет оснований отвергать гипотезу о том, что наблюдения распределены по Пуассону.

Сколько степеней свободы надо в случае:

- Проверить гипотезу <sup>о</sup> том, что наши наблюдения распределены по нормальному закону?
- Проверить гипотезу <sup>о</sup> том, что наши наблюдения распределены по равномерному закону?
- Проверить гипотезу <sup>о</sup> том, что наши наблюдения распределены по Пуассону с параметром 2?

Сколько степеней свободы надо в случае:

• Проверить гипотезу <sup>о</sup> том, что наши наблюдения распределены по нормальному закону?

**n - 1 - 2 = n - 3**, считаем среднее и дисперсию

• Проверить гипотезу <sup>о</sup> том, что наши наблюдения распределены по равномерному закону?

**n - 1**, мы это делаем по-умолчанию

• Проверить гипотезу <sup>о</sup> том, что наши наблюдения распределены по Пуассону с параметром 2?

**n - 1**, мы взяли параметр не из наблюдений

# Критерий Хи-квадрат

#### Тест на независимость

Используется как на то, есть ли значимая ассоциация между двумя факторными переменными НО: факторы независимы Н1: факторы зависимы  $\chi^2 = \sum \frac{(Observed - Expected)^2}{Expected}$  $df = (n - 1) \cdot (m - 1)$ 

Где df - число степеней свободы, n - число разных значений первой переменной, m число разных значений второй

## Задача

Для четырех категорий людей - школьников, студентов, программистов (закончивших учебу со стажем < 5 лет и программистов (закончивших учебу) со стажем больше 5 лет имеются данные о их отношении к РНР. Отношение может быть "хороший язык", "ну а шо поделать" "ненавижу". Проверить гипотезу о том, что категории независимы. Уровень значимости принять равным 0.01

![](_page_44_Picture_15.jpeg)

### Гипотеза НО: Отношение не зависит от категории

### **Если отношение не зависит от категории, то P(хороший язык, категория) = P(хороший язык) \***

**P(категория). То есть вероятность объекта оказаться в ячейке - произведение вероятностей в**

![](_page_45_Picture_68.jpeg)

**соответствующих столбце и строке**

Тогда ожидаемые нами числа:

![](_page_46_Picture_7.jpeg)

Посчитаем значение критерия хи-квадрат

$$
\chi^2 = \sum \frac{(Observed - Expected)^2}{Expected}
$$

 $\chi^2 = 35.8$ 

$$
df = (4 - 1) \cdot (3 - 1) = 6
$$

 $P(\chi^2(6) > 33.8) = 0.0004 < 0.01$ 

На уровне значимости 0.01 мы отвергаем гипотезу Н0 о независимости

# chisq.test

### **Pearson's Chi-squared Test for Count Data**

**Description** 

chisg.test performs chi-squared contingency table tests and goodness-of-fit tests.

**Usage** 

```
chisq.test(x, y = NULL, correct = TRUE,
           p = rep(1/length(x), length(x)), rescale.p = FALSE,simulate.p.value = FALSE, B = 2000)
```
# Задача

Программист Петя считает, что количество лайков, которые соберут посты с шутками на тему неприятных особенностей языка, одинаковы. Для теста были выбраны языки C++, Python, Javascript, Java и R. Количество лайков для постов про эти языки составило соответственно:

17, 23, 72, 44, 65

Прав ли Петя? Уровень значимости 0.001, так он не хочет никого в случае чего обидеть незаслуженно.

 $x \leftarrow c(17, 23, 72, 44, 65)$ 

```
chisq.test(x=x, p = rep(1, length(x)) / length(x))
```

```
##
##
    Chi-squared test for given probabilities
##
\# \# data: x
## X-squared = 54.181, df = 4, p-value = 4.823e-11
```
![](_page_50_Picture_0.jpeg)

Для четырех категорий людей - школьников, студентов, программистов (закончивших учебу со стажем < 5 лет и программистов (закончивших учебу) со стажем больше 5 лет имеются данные о их отношении к РНР. Отношение может быть "хороший язык", "ну а шо поделать" "ненавижу". Проверить гипотезу о том, что категории независимы. Уровень значимости принять равным 0.01

![](_page_50_Picture_14.jpeg)

# Задача

cont tab <- rbind( $c(40, 22, 17, 12)$ ,  $c(15, 12, 20, 35)$ ,  $C(35, 20, 22, 10)$ 

chisq.test(x=cont tab)

```
##
## Pearson's Chi-squared test
##
## data: cont tab
## X-squared = 36.21, df = 6, p-value = 2.51e-06
```
### Проблемы с критерием Хи-квадрат

Критерий Хи-квадрат можно применять только тогда, когда ожидаемое число наблюдений в каждой клетке больше 5. Иначе необходимо использовать точный тест Фишера

## Точный тест Фишера

![](_page_53_Picture_8.jpeg)

$$
p(table) = \frac{(a+b)!(c+d)!(a+c)!(b+d)!}{n!a!b!c!d!}
$$

В чем проблема:?

# Точный тест Фишера

![](_page_54_Picture_13.jpeg)

$$
p(table) = \frac{(a+b)!(c+d)!(a+c)!(b+d)!}{n!a!b!c!d!}
$$

В чем проблема:?

Мы получили точечную оценку. Для получения p-value нам надо посчитать весь хвост (односторонний тест) или оба хвоста (двусторонний тест)

# Точный тест Фишера

![](_page_55_Picture_40.jpeg)

Таблица, перекошенная, как наша, но в другую сторону

Таблицы с еще более перекошенно й в другую сторону СВЯЗЬЮ

![](_page_55_Picture_41.jpeg)

#### Наша таблица

![](_page_55_Picture_42.jpeg)

Таблицы с еще более перекошенной в нашу сторону СВЯЗЬЮ

# Пример

![](_page_56_Picture_12.jpeg)

Гипотеза НО: Юноши и девушки сидят на диетах одинаково Гипотеза Н1: Девушки сидят на диетах чае

 $p(table) = ?$ 

# Пример

Для вычисление p-value нам надо посчитать еще все таблицы, которые критичнее нашей, в данном случае она одна..

![](_page_57_Picture_11.jpeg)

$$
p(table_1) = ?
$$

$$
Pvalue = ?
$$

## **fisher.test**

### Fisher's Exact Test for Count Data

#### **Description**

Performs Fisher's exact test for testing the null of independence of rows and columns in a contingency table with fixed marginals.

#### **Usage**

```
fisher.test(x, y = NULL, workspace = 200000, hybrid = FALSE,
           hybridPars = c(expect = 5, percent = 80, Emin = 1),
           control = list(), or = 1, alternative = "two.sided",
            conf.int = TRUE, conf-level = 0.95,simulate.p.value = FALSE, B = 2000)
```
## fisher.test

```
cont mat <- rbind(c(1, 9), c(11, 3))
fisher.test(cont mat)
```

```
##
##
   Fisher's Exact Test for Count Data
##
## data: cont mat
## p-value = 0.002759## alternative hypothesis: true odds ratio is not equal to 1
## 95 percent confidence interval:
## 0.0006438284 0.4258840381
## sample estimates:
## odds ratio
## 0.03723312
```
# Домашнее задание\*

Написать функцию chisq.goodness\_test(x, distribution="uniform")

Данная функция должна осуществлять тест на goodness of fit для вектора x для распределений:

1) uniform (равномерное)

2) pois (Пуассона)

3) norm (Нормальное)

И возвращать объект S3-класса **good\_test**, который красиво печатается (выдает информацию тесте, какое распределение использовалось и какой p-value получился).